## **Rational Inequalities**

- 1) Replace the inequality symbol with an equal sign and solve the resulting equation, obtaining boundary number(s).
- 2) Set the denominator equal to zero and solve, obtaining another boundary number. (Remember that this number itself cannot be in the solution set since it makes the denominator zero)
- 3) Place the boundary numbers on the number line and test a point in each region to determine which regions satisfy the inequality.
- 4) Write the solution set.

 $\mathcal{X}$ 

 **Step #1**  $\mathcal{X}$  $\frac{x}{x+2} = 2$  $(x + 2) \frac{x}{(x+2)^{2}}$  $\frac{x}{(x+2)} = 2(x + 2)$  $x = 2x + 4$  $x = -4$ **Step #2**  $x + 2 = 0$  $\chi$  = Example:  $\frac{x}{x+2} \geq 2$ The Boundary Numbers are  $-4$  and  $-2$ 

3. We pick any number in a region and test to see if that region makes the inequality true. We will test  $-6$  in Region 1,  $-3$  in Region 2, and 0 in Region 3.

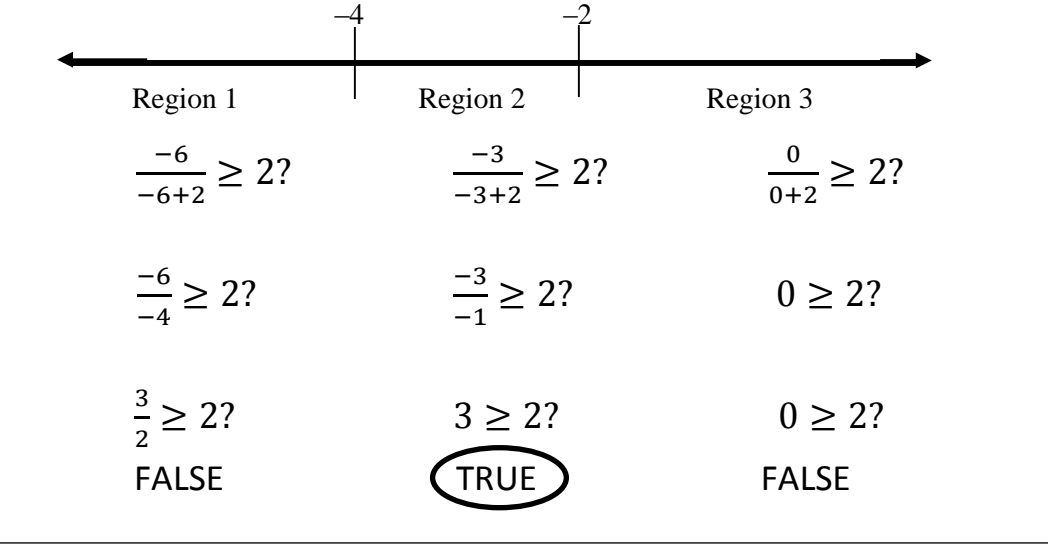

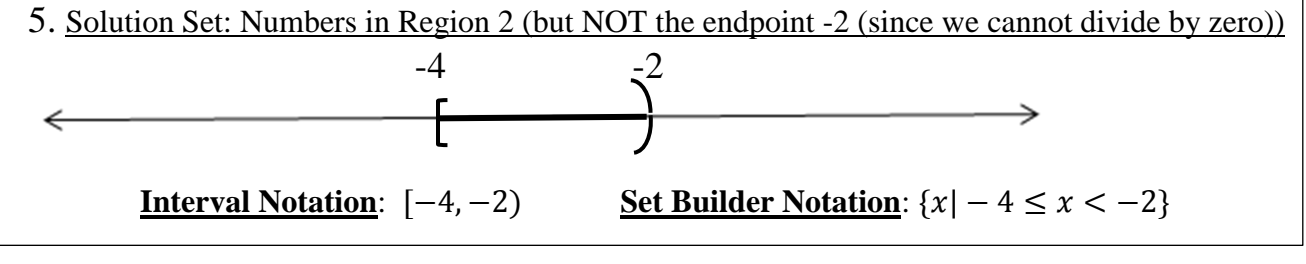

## **Rational Inequalities**

## **Alternate Method**

- 1) Manipulate the inequality so that we have zero on one side.
- 2) Force the other side of the equation into a single fraction.
- 3) Boundary numbers are found by setting both numerator and denominator to zero.
- 4) Determine the **sign** of the fraction in each region of our number line.
- 5) Graph the "true" intervals on the number line and write the solution set.

 $\mathcal{X}$  $\frac{x}{x+2} \geq 2$ **Step 1**: Get zero on one side  $\chi$  $\frac{x}{x+2} - 2 \ge 0$ 

**Step 2:** Combine left side into single fraction  $\boldsymbol{\chi}$  $\frac{x}{x+2} - \frac{2(x+2)}{(x+2)}$  $\frac{f(x+2)}{(x+2)} \geq 0$  $x-2x \frac{-2x-4}{(x+2)} \geq 0$  $-x \frac{x-x}{x+2} \geq 0$ 

**Step 3:** Find the boundary numbers Numerator:  $-x-4=0$  $-x=4$  $x = -4$ Denominator:  $x + 2 = 0$  $x = -2$ Draw number line with these 2 numbers marking the boundaries of our testing zones.

4. We pick any number in a region and test to see what the sign of the quotient is in that region.

We will test  $-100$  in Region 1,  $-3$  in Region 2, and 80 in Region 3.  $-4$   $-2$ Region 1 Region 2 Region 3  $-(-100)$ - $\frac{-100-4}{-6+2} = \frac{p}{n}$  $\frac{positive}{negative} = n$  $-(-3) \frac{(-3)-4}{-6+2} = \frac{n}{n}$  $\frac{negative}{negative} = positive \frac{-(80)-}{-6+2}$  $\frac{(80)-4}{-6+2} = \frac{n}{n}$  $\frac{negative}{negative} = p$ FALSE (TRUE ) FALSE

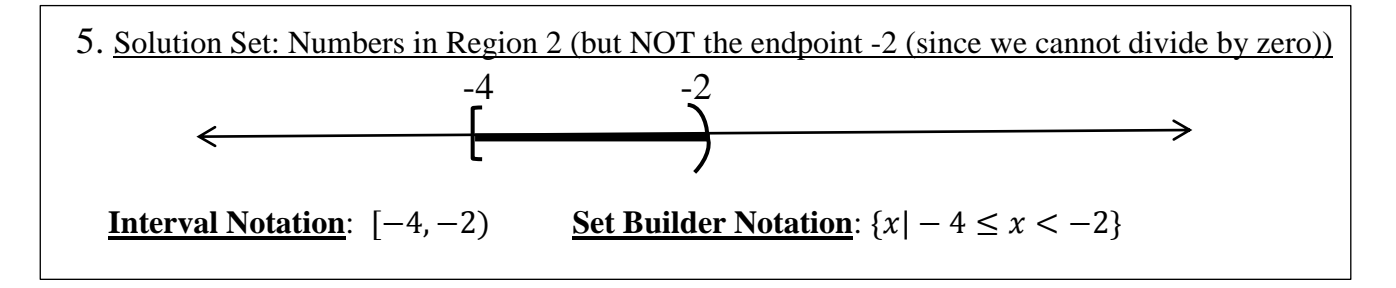